# Point d'avancement Déploiement de BaMaRa

31 mai 2017

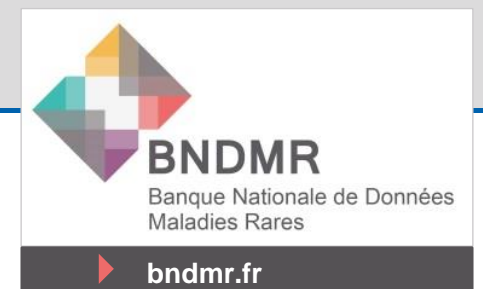

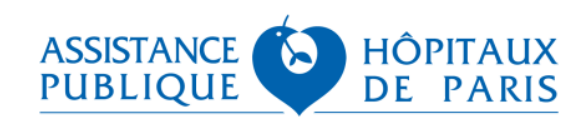

## L'application BaMaRa

- Migration de CEMARA
- Mise en production chez un hébergeur agréé de santé (AP-HP)
- Engagement des directions et des acteurs locaux
- Début du déploiement T1 2017 (1<sup>e</sup> filière pilote : FIMARAD)
- Etalement sur 2017 ->
- Appui et formations avec FSMR

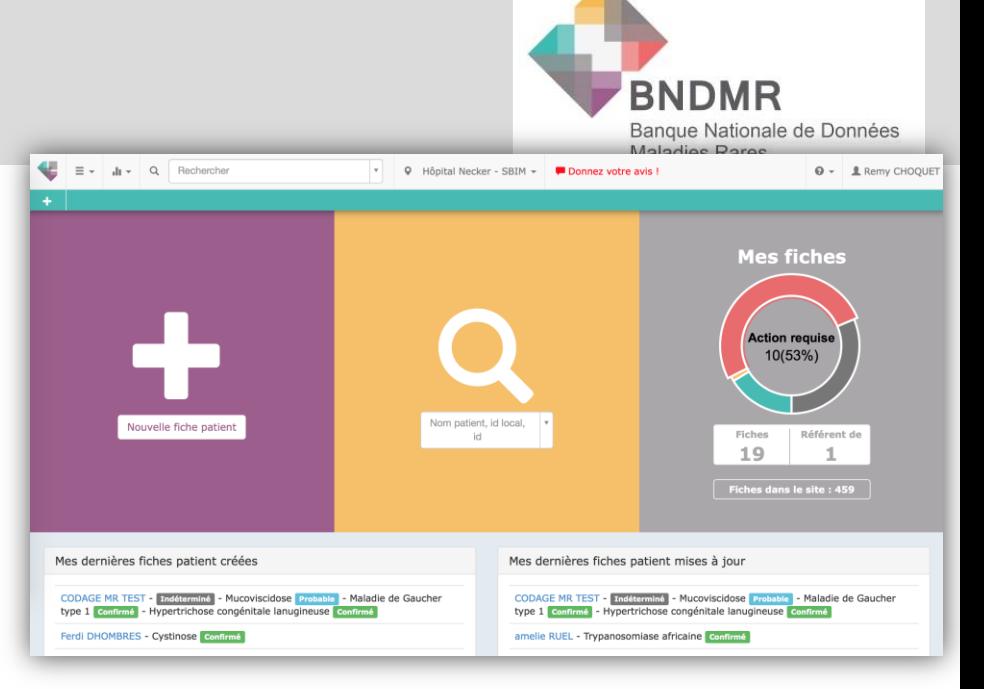

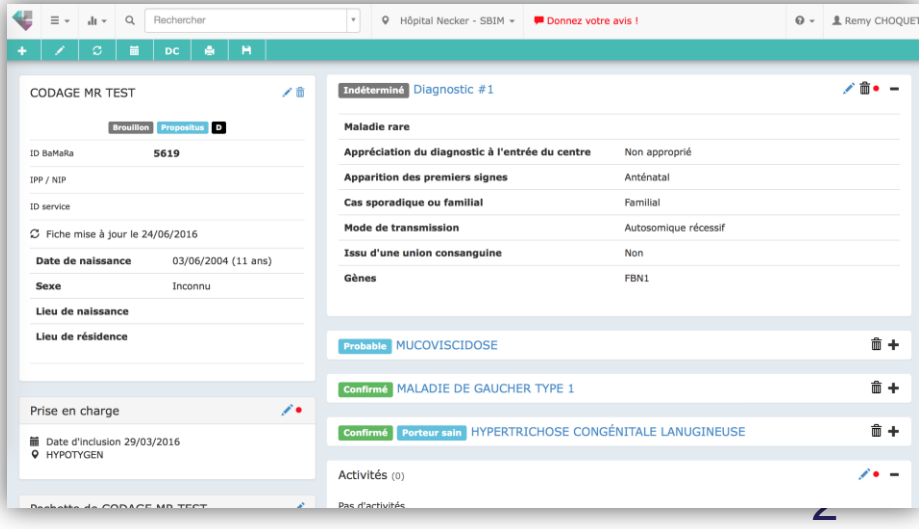

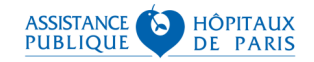

### **Les deux modes de déploiement**

<http://www.bndmr.fr/participer/deploiement/>

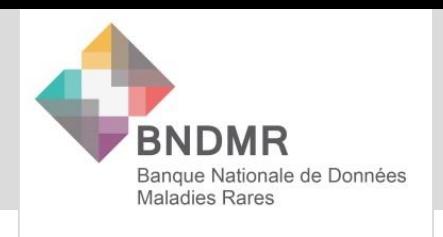

**bndmr.fr**

 **le mode autonome [saisie directe]**, où le professionnel de santé du centre maladies rares peut directement saisir des données dans l'application BaMaRa en ligne

 **le mode connecté [connecteur]**, où les données sont envoyées à BaMaRa depuis une application du système d'information hospitalier (généralement le dossier patient informatisé) et selon les spécifications techniques publiées conjointement par l'ASIP Santé et l'équipe opérationnelle de la BNDMR

Phase pilote : pas de mode connecté au moment du déploiement

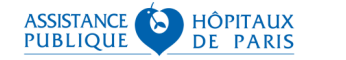

3

#### Déploiement BaMara – filière FIMARAD **Objectifs de la première phase pilote**

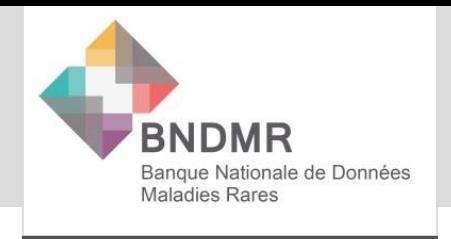

- Déploiement auprès de la filière FIMARAD
- Mode autonome
- Priorité aux CRMR
- Priorité aux sites AP-HP en attendant l'envoi de la convention inter-hospitalière
- Répartition des CRMR de la filière (avant relabellisation):
	- **10 sites AP-HP**
	- 6 sites hors AP-HP
- Migrations CEMARA :
	- **3 sites à l'AP-HP**
	- 2 sites hors AP-HP

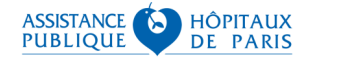

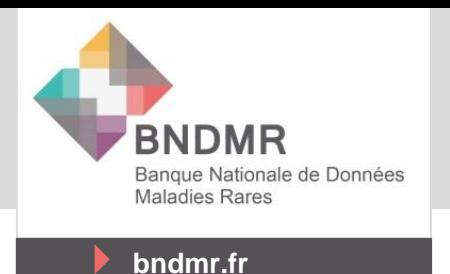

**Lancement officiel du déploiement lors du COPIL BNDMR du 26/01/2017**

- **Travail sur l'annuaire des structures par hôpital et** service
- Définition du calendrier de déploiement
- Redressage des données de CEMARA (3 sites concernés)
- Rencontre d'Orphanet
- **Formation de la chargée de mission (Maryam** Hammouche) par la BNDMR

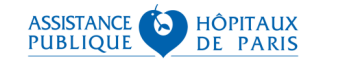

#### Déploiement BaMara – filière FIMARAD **Avancement**

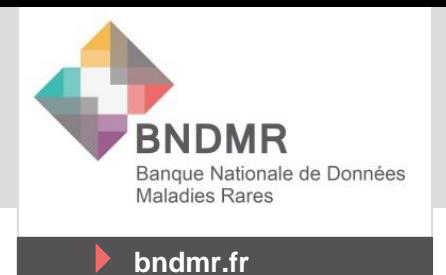

Tous les sites APHP hébergeant des CRMR de la filière ont été déployés

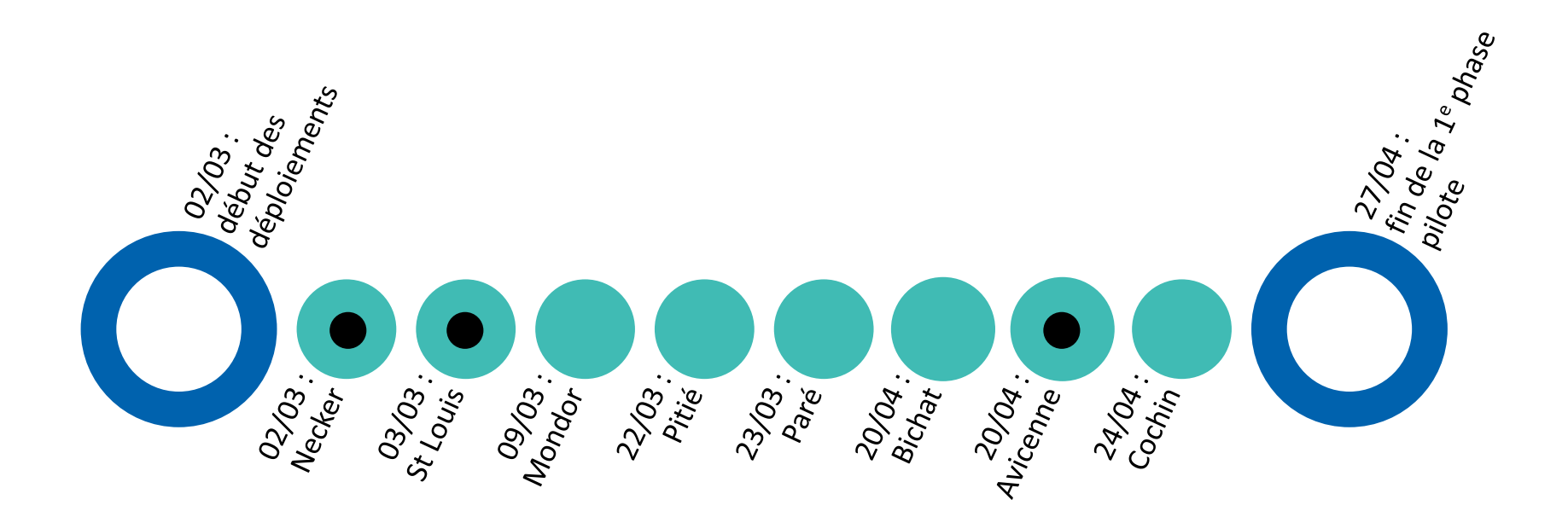

Migration de données de CEMARA Déploiement terminé

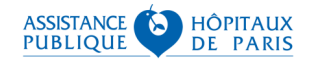

#### Déploiement BaMara – filière FIMARAD **Quelques chiffres (29/05/2017)**

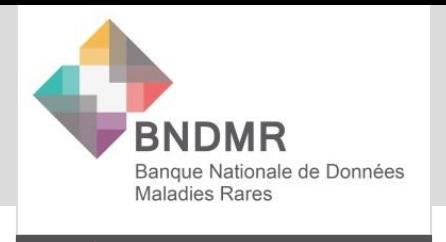

- **▶ 33 comptes utilisateurs actifs depuis 7 sites**
- **11 comptes gestionnaires** (DSI) depuis 8 sites
- **3900 dossiers importés** de CEMARA
- **950 dossiers modifiés**
- **620 dossiers créés**
- **9 sessions de formation** des utilisateurs par la chargée de mission FIMARAD

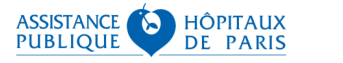

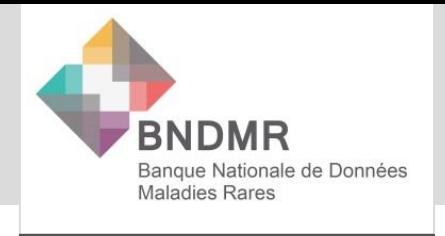

- **Très bonne information lors du déploiement**
- Quelques difficultés pour accéder à BaMaRa (Certificat de sécurité / Réactivité des gestionnaires de compte…)
	- Amélioration du processus avec les DSI
- Moins de difficultés et meilleure adhésion lorsque les participants ont suivi la formation proposée par Maryam Hammouche
- Valeurs médianes de temps de saisie évalué par les nouveaux utilisateurs :
	- Nouveau dossier : **4 à 6 minutes**
	- Sur dossier existant :
		- Ajout d'activité : **1 à 2 minutes**
		- MAJ / modif. du diagnostic : **1 à 2 minutes**

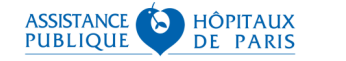

### **Prochaines étapes**

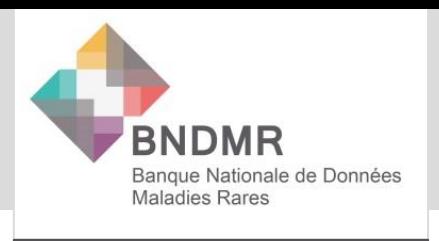

**bndmr.fr**

2e phase pilote élargie :

- Déploiement de 3 autres filières FILNEMUS (partiel), FILSLAN et FILFOIE
- Déploiement sur les sites hors APHP
	- Envoi de la convention inter-hospitalière à partir de cette semaine
	- CHU concernés pour FIMARAD : Bordeaux, Dijon, Limoges, Lyon, Nice, Reims, Rouen, Toulouse, Tours
- Bascule en mode connecté dès que possible pour les sites AP-HP
	- En fonction du déploiement de la fiche maladies rares d'ORBIS

Suite :

- Autres CHU
- Autres DPI en mode connecté

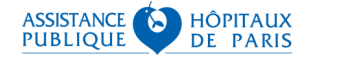

9

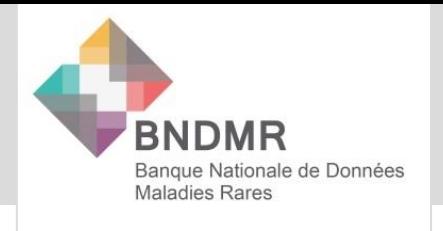

- Pour les sites utilisant CEMARA (Bordeaux & Toulouse):
	- Notre data manager va vous contacter pour redresser les données des derniers dossiers qui pourraient ne pas passer lors de la migration vers BaMaRa
- Pour les sites hors APHP :
	- N'hésitez pas à sensibiliser la direction de votre hôpital + la DSI pour favoriser le déploiement de BaMaRa et de la fiche maladies rares dans votre DPI
- Pour les sites APHP :
	- Si vous disposez déjà de la fiche MR ORBIS, signalez-le à votre filière
	- Si vous ne disposez pas de la fiche MR ORBIS, rapprochez vous de votre DSI pour connaitre les calendriers de déploiement (et les influencer !)

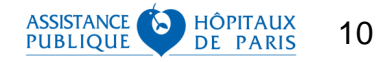